## VY\_32\_INOVACE\_INF.5.63

Šablona III/2 - Inovace a zkvalitnění výuky prostřednictvím ICT

"V informatice se nenudím - s počítačem si hravě poradím."

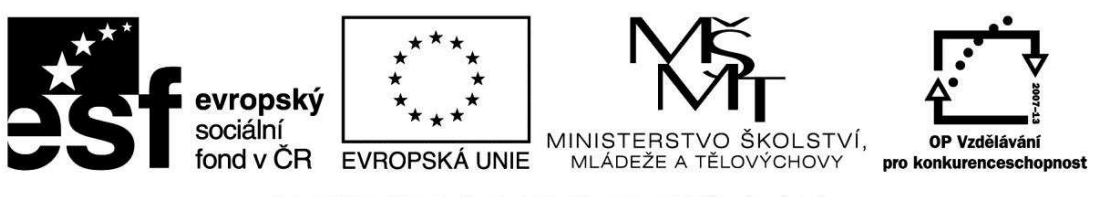

INVESTICE DO ROZVOJE VZDĚLÁVÁNÍ

## VY\_32\_INOVACE\_INF.5.63

**Anotace** - Materiál obsahuje pracovní listy zaměřené na získání znalostí a používání obecných klávesových zkratek a důležitých kláves

Žáci budou zapisovat a přiřazovat v textu správné obecné klávesové zkratky a důležité klávesy

**Šablona III/2** 

**Název:** Inovace a zkvalitnění výuky prostřednictvím ICT

**Téma:** Obecné klávesové zkratky, důležité klávesy

**Autor:** Bc. Hana Pokorná

**Očekávaný výstup:** zná a umí používat obecné klávesové zkratky a důležité klávesy

**Klíčová slova:** CTRL+C, CTRL+X , CTRL+V, CTRL+Z, CTRL+N, CTRL+A, CTRL+SHIFT HOME, END, PAGE UP, PAGE DOWN, ESC, CTRL+ALT+DELETE

**Druh učebního materiálu:** Pracovní list

**Cílová skupina:** žák 1. stupně ZŠ

**Typická věková skupina:** 10 – 11 let

## **Použité zdroje a materiál:**

kliparty**:** http://office.microsoft.com

VANÍČEK, J. ŘEZNÍČEK, P. *Informatika pro základní školy – Základy práce s PC 1.* 1. vydání. Brno: Computer Press, 2004. 88 stran. ISBN 80-251-0196-7.

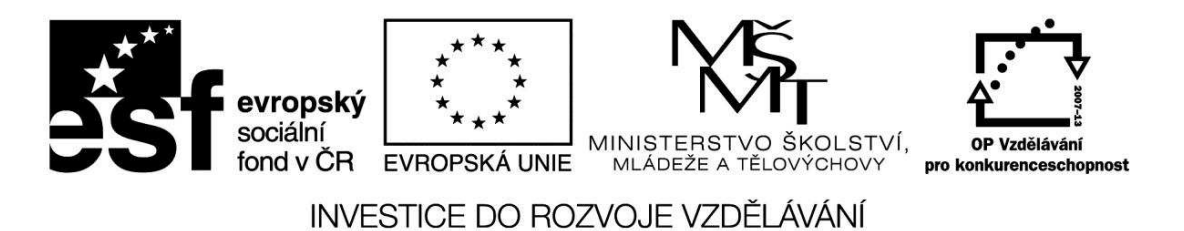

*Autorem materiálu a všech jeho částí, není-li uvedeno jinak, je Bc. Hana Pokorná* 

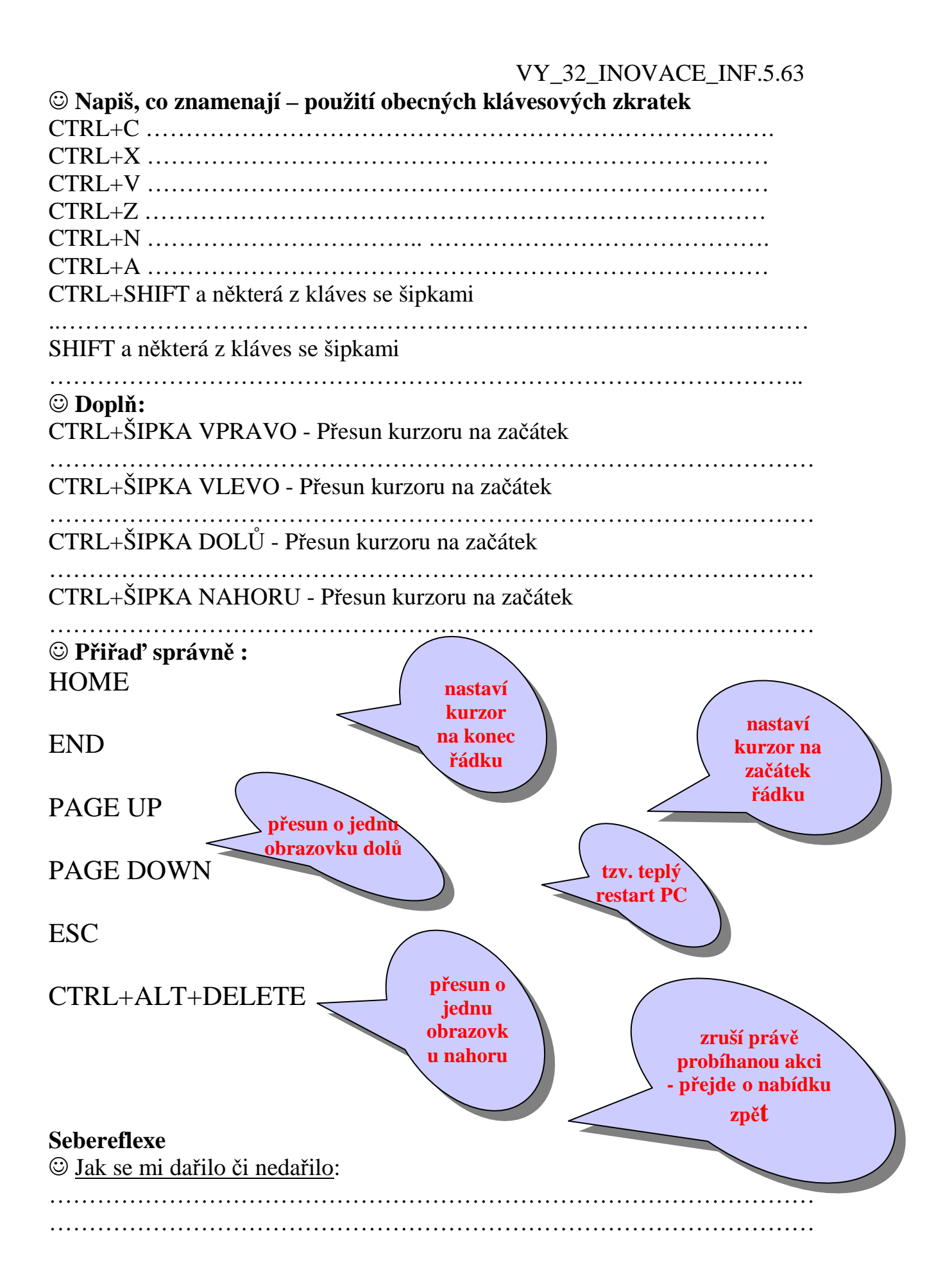